# <span id="page-0-0"></span>Logica per la Programmazione Corso di Laurea in INFORMATICA a.a. 2017/18

#### Andrea Corradini e Francesca Levi

Dipartimento di Informatica E-mail: andrea@di.unipi.it, francesca.levi@unipi.it

#### <span id="page-1-0"></span>Informazioni Utili

- ▶ Docente: Andrea Corradini andrea@di.unipi.it
- $\triangleright$  Esercitazioni: Chiara Bodei + Fabio Gadducci + Andrea Corradini
- ▶ Orario Lezioni: MAR 14-16 GIO 14-16, Aula A
- $\triangleright$  Ricevimento studenti: **Mercoledi', 16-18** [e su appuntamento]
- $\blacktriangleright$  Pagina web del corso: http://pages.di.unipi.it/corradini/Didattica/LPP-17/
- $\triangleright$  Materiale didattico: dispense scaricabili dalla pagina web
- $\triangleright$  Occorre superare 25 CFU (almeno 12 CFU INF/01, e almeno 9 CFU  $MAT/* o FIS/*$ ) entro settembre per passare al secondo anno
- $\triangleright$  LPP (6 CFU) è un corso INF/01

#### <span id="page-2-0"></span>La Logica

 $\blacktriangleright$  La logica è la disciplina che studia le condizioni di correttezza del ragionamento

> "Occorre dire, anzitutto, quale oggetto riguardi ed a quale disciplina spetti la presente indagine, che essa cioè riguarda la dimostrazione e spetta alla scienza dimostrativa: in seguito, bisogna precisare cosa sia la premessa, cosa sia il termine, cosa sia il sillogismo..." Aristotele

 $\blacktriangleright$  Esempio di sillogismo

- $\triangleright$  Tutti gli uomini sono mortali
- $\blacktriangleright$  Socrate è un uomo
- $\blacktriangleright$  Socrate è mortale

## La Logica (cont.)

Non tutti i sillogismi sono validi:

- $\blacktriangleright$  Tutti gli animali sono mortali
- $\blacktriangleright$  Pippo è mortale
- $\blacktriangleright$  Pippo è un animale
- $\blacktriangleright$  Tutti gli dei sono immortali
- $\blacktriangleright$  Gli uomini non sono dei
- $\blacktriangleright$  Gi uomini sono mortali

#### Dalla Logica alla Matematica

- $\triangleright$  Nella seconda metà del XIX vengono sviluppate notazioni matematiche (algebriche) per trattare le operazioni della logica (George Boole, Augustus de Morgan, ...)
- ► Questo ha consentito di applicare la logica ai fondamenti della matematica, arrivando a interessanti controversie fondazionali (studiate negli anni 1900-25)
- $\blacktriangleright$  In matematica, la logica è usata, tra l'altro, per
	- $\triangleright$  esprimere asserti in modo non ambiguo Esempio: tutti i numeri pari maggiori di due non sono primi

$$
(\forall n. n \in N \land \text{pari}(n) \land n > 2 \Rightarrow \sim \text{prime}(n))
$$

#### $\triangleright$  chiarire e formalizzare il concetto di dimostrazione

#### Logica Matematica e Informatica

 $\blacktriangleright$  La logica matematica ha profondi legami con l'informatica:

- ► l'informatica ha dato nuovo impulso allo studio della LM
- $\blacktriangleright$  la LM è parte integrante dei fondamenti teorici dell'informatica
- $\triangleright$  Usi della Logica Matematica in Informatica:
	- $\triangleright$  formalizzazione di requisiti
	- $\triangleright$  dimostrazione di proprietà di programmi (es: logica di Hoare)
	- $\triangleright$  fondamenti di programmazione dichiarativa (PROLOG)
	- $\triangleright$  rappresentazione della conoscenza (Intelligenza Artificiale)
	- $\triangleright$  fondamenti di strumenti di analisi e di verifica di sistemi
		- $\blacktriangleright$  Model checking
		- $\blacktriangleright$  Theorem proving

### Contenuti del Corso

- $\blacktriangleright$  Introduzione (già fatta!)
- $\blacktriangleright$  Calcolo Proposizionale
	- $\triangleright$  Connettivi logici e loro proprietà
	- $\blacktriangleright$  Tautologie, tecniche di dimostrazione
- ▶ Logica del Primo Ordine
	- $\blacktriangleright$  Sintassi e semantica
	- $\blacktriangleright$  Leggi e regole di inferenza per i quantificatori
	- $\triangleright$  Esempi da teoria degli insiemi e dominio dei naturali
- $\blacktriangleright$  Quantificatori funzionali
	- $\triangleright$  min, max, cardinalità, sommatoria: leggi e dimostrazioni
- $\blacktriangleright$  Triple di Hoare

#### http://it.wikipedia.org/wiki/Tony Hoare

- $\triangleright$  Un semplice linguaggio imperativo, semantica operazionale
- $\triangleright$  Verifica di proprietà di semplici programmi

## <span id="page-7-0"></span>Un Problema di Deduzione Logica [da un test di ingresso]

- ▶ Tre amici, Antonio, Bruno e Corrado, sono incerti se andare al cinema. Si sa che:
	- ▶ Se Corrado va al cinema, allora ci va anche Antonio;
	- $\triangleright$  Condizione necessaria affinché Antonio vada al cinema è che ci vada Bruno.
- $\blacktriangleright$  Il giorno successivo possiamo affermare con certezza che:
	- 1. Se Corrado è andato al cinema, allora ci è andato anche Bruno
	- 2. Nessuno dei tre amici è andato al cinema
	- 3. Se Bruno è andato al cinema, allora ci è andato anche Corrado
	- 4. Se Corrado non è andato al cinema, allora non ci è andato nemmeno Bruno
- ▶ Come si formalizza? Come si può usare una dimostrazione per rispondere alla domanda?

### Il Calcolo Proposizionale

- $\triangleright$   $\dot{E}$  il nucleo di (quasi) tutte le logiche. Limitato potere espressivo, ma sufficiente per introdurre il concetto di dimostrazione.
- $\blacktriangleright$  Una proposizione è un enunciato dichiarativo (per esempio una frase in linguaggio naturale) che "afferma qualcosa" e per il quale si può dire:

#### Principio del terzo escluso:

che è vero oppure è falso (non ci sono altre possibilità) Principio di non contradditorietà:

che non è al tempo stesso sia vero che falso.

"dichiarativi sono non già tutti i discorsi, ma quelli in cui sussiste una enunciazione vera oppure falsa" Aristotele

## Esempi di Proposizioni "Atomiche"

- 1. Roma è la capitale d'Italia
- 2. La Francia è uno stato del continente asiatico
- 3.  $1+1=2$
- 4.  $2+2=3$

### Esempi di Non Proposizioni

- 1. Che ora  $\hat{e}$ ?
- 2. Leggete queste note con attenzione
- 3.  $x+1 = 2$

# Connettivi Logici

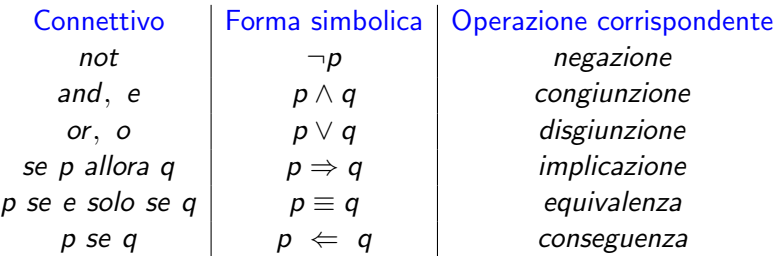

# Sintassi delle Proposizioni (Grammatica)

Prop: :=

\n
$$
Prop \equiv Prop \mid Prop \land Prop \mid Prop \lor Prop \mid
$$
\n
$$
Prop \Rightarrow Prop \mid Prop \iff Prop \lor Prop \mid
$$
\n
$$
Atom \mid \neg Atom
$$
\nAtom: :=

\n
$$
\mathsf{T} \mid \mathsf{F} \mid \mathsf{Ide} \mid (Prop)
$$
\n
$$
\text{Ide} \quad ::=
$$
\n
$$
p \mid q \mid ... \mid P \mid Q \mid ...
$$

## Semantica (significato) delle Proposizioni

Tabelle di verità dei connettivi logici:

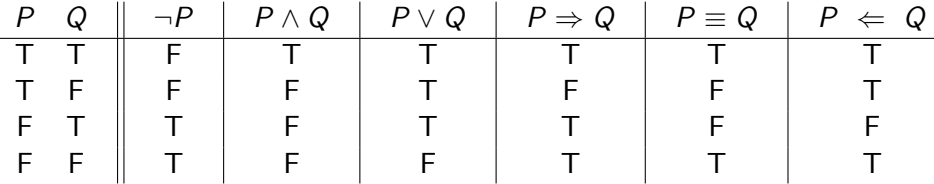

Si osservi in particolare il valore di verità di un'implicazione (o di una conseguenza)

## Calcolo Proposizionale per formalizzare Enunciati: Esempio

- ▶ Tre amici, Antonio, Bruno e Corrado, sono incerti se andare al cinema.
	- $\blacktriangleright$  Introduciamo tre proposizioni:
		- $A \equiv$ "Antonio va al cinema"
		- $B =$  "Bruno va al cinema"
		- $\triangleright$   $C =$  "Corrado va al cinema"
- $\triangleright$  Si sa che:
	- $\triangleright$  Se Corrado va al cinema, allora ci va anche Antonio;

 $\triangleright$   $C \Rightarrow A$ 

 $\triangleright$  Condizione necessaria affinché Antonio vada al cinema è che ci vada Bruno.

 $\blacktriangleright$   $A \Rightarrow B$ 

# Calcolo Proposizionale per formalizzare Enunciati: Esempio (cont.)

 $\blacktriangleright$  Il giorno successivo possiamo affermare con certezza che:

 $\triangleright$  Se Corrado è andato al cinema, allora ci è andato anche Bruno

 $\triangleright$   $C \Rightarrow B$ 

 $\triangleright$  Nessuno dei tre amici è andato al cinema

 $\blacktriangleright \neg A \land \neg B \land \neg C$ 

 $\triangleright$  Se Bruno è andato al cinema, allora ci è andato anche Corrado

 $\rightarrow$  B  $\Rightarrow$  C

 $\triangleright$  Se Corrado non è andato al cinema, allora non ci è andato nemmeno Bruno

 $\rightarrow \neg C \Rightarrow \neg B$ 

 $\triangleright$  Per rispondere alla domanda, dobbiamo capire quale di queste quattro proposizioni è conseguenza logica delle proposizioni precedenti

# Formalizzazione di Enunciati: Esempi

\n- Piove e fa molto freddo\n 
$$
P \equiv
$$
 "piove",  $R \equiv$  "fa freddo"  $[P \wedge R]$
\n- Fa freddo, ma non piove  $[R \wedge \neg P]$
\n- Se ci sono nuvole e non c'è vento, allora piove  $N \equiv$  "ci sono nuvole",  $V \equiv$  "c'è vento"  $[(N \wedge \neg V) \Rightarrow P]$
\n- Nevica, ma non fa freddo se ci si copre  $N \in \equiv$  "nevica",  $C \equiv$  "ci si copre"  $[Ne \wedge (\neg R \Leftarrow C)]$
\n- Se ci si copre, allora fa freddo o nevica  $[C \Rightarrow (R \vee Ne)]$
\n- Piove solo se ci sono nuvole e non c'è vento  $[P \Rightarrow (N \wedge \neg V)]$
\n

## Formalizzazione di Implicazioni in Linguaggio Naturale

Scrivere la proposizione rappresentata da ognuna delle seguenti frasi in italiano:

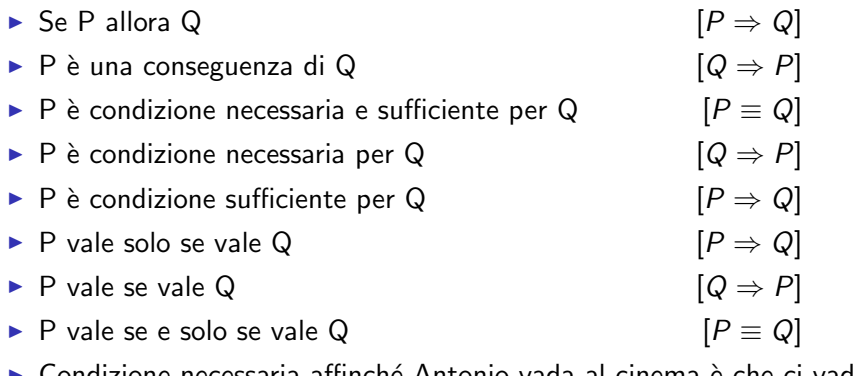

<sup>I</sup> Condizione necessaria affinch´e Antonio vada al cinema `e che ci vada Bruno  $[A \Rightarrow B]$ 

## Tautologie e Contraddizioni

- $\triangleright$  Una tautologia è una formula del calcolo proposizionale che vale T per qualunque valore  $T/F$  assegnato alle variabili proposizionali
	- ► Esempio:  $P \lor \neg P$  (vedi tabella di verità)
- $\triangleright$  Una contraddizione è una formula che vale  $F$  per qualunque valore T/F assegnato alle variabili proposizionali
- $\triangleright$  Quindi **P** è una tautologia se e solo se  $\neg$ **P** è una contraddizione

## Implicazioni e Equivalenze Tautologiche

<sup>I</sup> Diciamo che

p implica tautologicamente q se e solo se  $p \Rightarrow q$  è una tautologia

 $p \nightharpoonup$  tautologicamente equivalente a q se e solo se  $p \equiv q$  è una tautologia

 $\triangleright$  Praticamente tutti i problemi nel Calcolo Proposizionale si riducono a dimostrare che una proposizione è una tautologia.

 $\triangleright$  Come si può dimostrare?

#### <span id="page-20-0"></span>Dimostrazione di Tautologie

 $\triangleright$  Per dimostrare che p è una tautologia possiamo

- $\blacktriangleright$  Usare le tabelle di verità
	- Del tutto meccanico, richiede di considerare  $2^n$  casi, dove  $n$  è il numero di variabili proposizionali in p
- $\blacktriangleright$  Cercare di costruire una dimostrazione
	- $\triangleright$  Usando delle leggi (tautologie già dimostrate)
	- $\triangleright$  Usando opportune regole di *inferenza*
	- $\triangleright$  Si possono impostare vari tipi di dimostrazione
- $\triangleright$  Mostrare che non è una tautologia
	- $\triangleright$  individuando valori delle variabili proposizionali che rendono falsa p